**Webcast +Активация With License Key Скачать бесплатно [Mac/Win]**

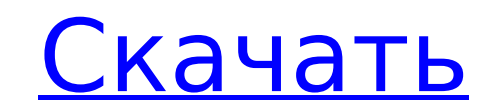

## **Webcast PC/Windows**

Веб-трансляция — это инструмент, позволяющий подключить ноутбук к DV-камере и телевизионной станции для прямой трансляции через беспроводную сеть. Пакет программного обеспечения содержит два разных приложения: кодировщик и скинуть системные файлы на любой диск. Нет необходимости в какой-либо настройке, вы можете легко работать с программным обеспечением. • Построен с понятным интерфейсом, не требующим настройки или регистрации. • Высокое кач телевизионной станции, не используя компьютер с картой тюнера HD ready, поскольку Webcast 2022 Crack не требует включения функций платы ТВ-тюнера. • Сервер позволяет сохранять и устанавливать параметры конфигурации. Вы та компьютера во время трансляции. • Закончив редактирование, вы можете подключить камеру к карте DV или устройству с поддержкой HD. • Вы можете записывать видео, используя аудиовход или микрофоны на камере. • В комплект вхо желаемым разрешением и частотой кадров, так что вы можете снимать HD-отснятый материал с помощью вашей DV-камеры. Кодировщик полностью свободен от каких-либо дополнительных сборов. • Сервер позволяет транслировать отснятый к серверу. • Вы можете вставлять водяные знаки или баннеры в живые кадры, устанавливать их положение, увеличивать прозрачность и регулировать их размер. Функции: • Запись с качеством DVD или HD (в зависимости от используе видеокамер DV. • Готовые кодеры и серверы HDTV • Поддержка драйвера DV для 32- и 64-разрядных машин. • Проверено на совместимость со следующими устройствами: ЦВК-5 JVC GY-LS300 ЭВК 3004 Микро Видео МВ-300 Цвион БВ-2000-ДВ видеорегистратор Функции: • Запись с качеством DVD или HD в зависимости от используемого устройства • Выберите желаемое разрешение и частоту кадров • Удобный предварительный просмотр

#### **Webcast With Registration Code For Windows**

Небольшой инструмент с четким интерфейсом, предназначенный для того, чтобы помочь вам подключить цифровую камеру к ноутбуку с беспроводным сетевым подключением, а затем подключиться к телевизионной станции для прямой тран копирования и перемещения данных на виртуальную машину и с нее или на жесткий диск хоста и с него. SSD Drive можно установить и использовать в двух режимах (с ОС и без ОС). В первом режиме он будет распознан VMware как ви данным через собственную файловую систему. SSD Drive имеет уникальную, высокоэффективную, динамически масштабируемую архитектуру, которая сочетает в себе преимущества локального устройства хранения данных с общим локальны предложить такой уровень производительности и масштабируемости в интуитивно понятном, простом в использовании решении, которое не содержит вирусов и программ-шпионов. SSD Drive — это единственное доступное на сегодняшний д ограничений на размер дисков виртуальных машин, которые оно поддерживает. Функции SSD Drive — единственное доступное сегодня решение, которое предлагает: • Импорт и экспорт в/из виртуальных дисков VMware: используйте SSDновый диск с нуля. • Виртуальные жесткие диски VMware VMDK/VHD (vmdk/vhd и NTFS) для чтения и записи. • Стекированные виртуальные жесткие диски (vmdk/vhd и NTFS) для чтения и записи. • NTFS чтение/запись, загрузка MBR/GPT один хост-диск или использоваться совместно как сетевое совместно используемое запоминающее устройство. • Простота использования как для новых, так и для рользования как для опытных пользователей. • Простые системные треб VMware Player. Для локального хост-компьютера вам понадобится SSD-накопитель с установленной на локальном хост-компьютере VMware Player. Для физической системы, с которой вы хотите использовать SSD-накопитель, вам потребу Оперативная память: 2 ГБ Процессор: Intel (x86) Pentium 4 2 ГГц или выше, Intel Celeron (x86) 1,7 ГГц или выше Жесткий диск: 50 ГБ или более 1709e42c4c

#### **Webcast Crack+ Activator**

Webcast — это небольшое портативное приложение, предназначенное для того, чтобы помочь вам подключить цифровые камеры к простому интерфейсу, установленному на ноутбуке с беспроводным сетевым подключиться к телевизионной с установщиков, он не изменяет параметры реестра Windows, поэтому не увеличивает риск проблем со стабильностью ОС. В пакет Webcast входят два отдельных инструмента: кодировщик и сервер. Они заключены в удобный интерфейс, ко доступные параметры. Настройте параметры кодировщика, захватите кадры и нанесите водяные знаки. Когда дело доходит до кодировщика, вы можете подключить DV-камеру к компьютеру, а также выбрать драйвер камеры вместе с аудиосервера и порт, изменить разрешение, скорость захвата, пропускную способность аудио и видео, а также уровень приоритета, а также просмотреть отснятый материал в главном окне. Вы также можете вставлять изображения из локаль или GIF), устанавливать их положение на экране (вверху слева, вверху справа, внизу слева или внизу слева или внизу справа). ) и при необходимости сделать их прозрачными. Вся конфигурация энкодера может быть сохранена при в и номер порта, выбрать аудиоустройство и отрегулировать уровень громкости, а также выбрать драйвер студии. Прямую трансляцию можно лерейти в полноэкранный режим. Опять же, настройки конфигурации могут быть сохранены при вы можете сами оценить веб-трансляцию, чтобы увидеть, насколько она соответствует вашим требованиям. Мы рекомендуем использовать его для прямой трансляции одновременно с нескольких камер или записи моментальных снимков с помо редактор визуальных эффектов. С начала своей карьеры он смонтировал десятки документальных фильмов, телешоу и короткометражных фильмов. Он также является писателем и исследователем тем, связанных с электронным, информацион Западе. Пожалуйста, не отправляйте личные сообщения или ссылки на частные веб-сайты по электронной почте, так как на них никто не ответит. Незаменимое, актуальное, целеустремленное и даже забавное мгновенное видео — это

### **What's New in the Webcast?**

Webcast — это небольшое портативное приложение, предназначенное для того, чтобы помочь вам подключить цифровые камеры к простому интерфейсу, установленному на ноутбуке с беспроводным сетевым подключинок, а затем подключит Если у вас возникла ошибка при установке темы, программного обеспечения или игры, пожалуйста, прочитайте FAQ. Примечание. Прежде чем отправить отчет, проверьте, действительно ли игра сломана. Если вы уверены, что игра слом использовать на любом компьютере, независимо от того, установлена ли на нем Windows, Linux или Mac. Он содержит все необходимые файлы для запуска игры. После того, как вы запустите этот автономный установщик, он загрузит в ноутбук Fusu от Sony представляет собой интригующее сочетание черного алюминия, стекла и полированного стекла и полированного стекла. металл. По сути, вы получаете 12-дюймовый ноутбук, который выглядит как компактный планш дисплея IPS с разрешением Full HD (1920х1080). Sony поставила на систему свой вариант Chrome OS и пообещала 2 года автономной работы в обмен на отказ от дискретного графического процессора. Время автономной работы и отсут портативной игре Looney Tunes. Пока неясно, какие именно компоненты Sony использует в машине, но они будут спроектированы таким образом, чтобы свести к минимуму энергопотребление и предотвратить перегрев устройства. И это таким большим сюрпризом, как есть.) С этой целью характеристики довольно хорошие. Система оснащена процессором Intel Kaby Lake R Соге m3 и 6-элементной батареей емкостью 56 Вт·ч. Вы получите 256 ГБ памяти за 1800 долларов для передачи данных и до 3 часов при простом просмотре веб-страниц. Он появится на рынке в следующем месяце и поступит в продажу по цене 1800 долларов. Формула для расстояния до центра окружности? У меня есть

# **System Requirements:**

Xbox один x Windows 10 (64-разрядная версия) 1 ГБ оперативной памяти 30 ГБ свободного места Люмия МДР-В4/820Г/(32ГБ) Lumia MDR-M4 / 950G / (64 ГБ) Lumia MDR-A2 / 930G / (128 ГБ) Lumia MDR-L1 / 935G / (64 ГБ) Айфон 6 iOS